When you see "Activities require your attention" on top of a section, it means that at least one of the items in the section needs you to review its status.

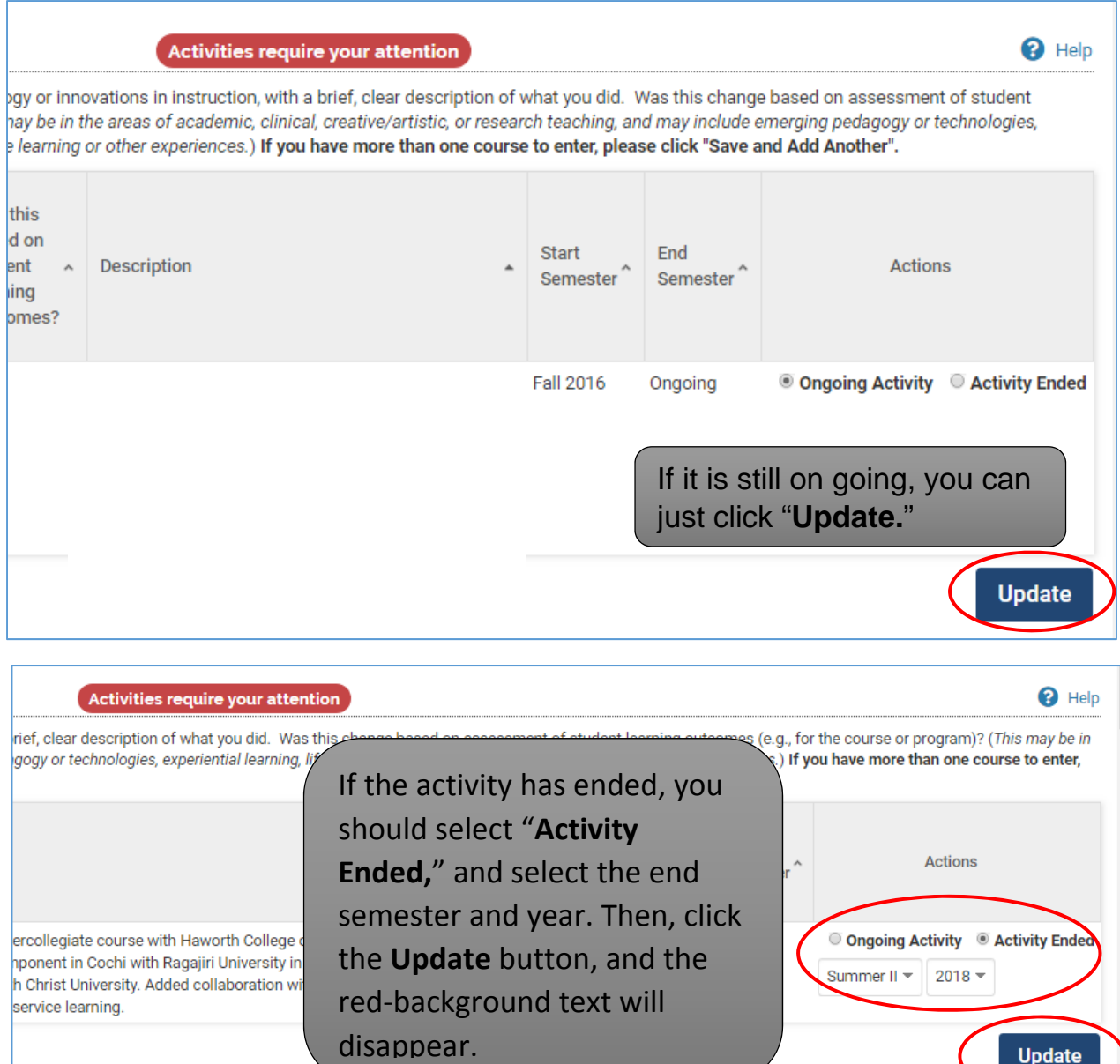